# Fișă de lucru – Expresii și funcții C++. Algoritmi fundamentali

Exercițiul nr. 1

a) Care este valoarea tipărită de secvența de program C++ de mai jos, știind că x și y sunt variabile întregi, iar z este o variabilă reală?

```
 int x,y;
 float z;
 x=30;
y=5;z=(x+y)/(6.0);
z =floor(z * 100);
z = (int) z / 100; cout<<z;
```
b) Dar pentru secvența de mai jos?

```
int x, y; float z;
x=30;y=5;z=(x+y)/(6.0;z =floor(z * 100);
z = z / 100;
 cout<<z;
```
## Exercițiul nr. 2

a) Variabila x este de tip întreg și poate memora un număr natural din intervalul [45,55]. Valoarea cea mai mare pe care o poate avea expresia C++ alăturată este:

a. 4 b. 5 c. 6 d. 7 **abs(x/10-x%10)** 

b) Indicați cel mai mare număr cu două cifre pe care îl poate memora variabila întreagă x astfel încât expresia C++ alăturată să aibă valoarea 1.

a. 16 b. 17 c. 88 d. 97 **sqrt(x/10+x%10)==4**

c) Variabilele x, y, z şi p sunt de tip real. O transcriere în limbajul C++ a expresiei alăturate este: a.  $pow(p(p-x)(p-y)(p-z),1/2)$ b.  $pow(p*p-p*x,1/2)*pow(p-y)*pow(p-z)$ c. sqrt(p)\*(p-x)\*(p-y)\*(p-z) d. sqrt( $p^*(p-x)^*(p-y)^*(p-z)$ )  $\sqrt{p \cdot (p-x) \cdot (p-y) \cdot (p-z)}$ 

## Exercițiul nr. 3

- a) O expresie C++ care are valoarea 1 este:
- a. 20.17>=floor(20.17) && 20.17<1+floor(20.17)
- b. 20.17<floor(20.17) && 20.17>1+floor(20.17)
- c. 20.17<=floor(20.17) && 20.17+1==floor(20.17)
- d. 20.17>floor(20.17) && 20.17-1==floor(20.17
	- b) Se consideră șirul lui Fibonacci, în care primii doi termeni sunt t1=1, t2=1, iar al k-lea termen(k>2) se calculează cu ajutorul formulei t3=t1+t2. Care este valoarea celui de-al șaptelea termen, t7?
	- c) Care din apelurile de mai jos returnează rădăcina pătrată a valorii variabilei x?

a. sqr(4\*x) b. sqrt(x) c. pow(x,4) d. rad(x)

### Exercițiul nr. 4

- a) O expresie C++ care are valoarea 1 este:
- a. ceil(5)-1==floor(5)
- b. ceil(5.19)==floor(5.19)
- c. ceil(5.19)==ceil(5.91)
- d. ceil(5.19)==floor(5.91)
	- b) O expresie C++ care are valoarea 1 este:
- a. floor(7)+1==ceil(7)
- b. floor(7.19)==ceil(7.19)
- c. floor(7.19)==floor(7.91)
- d. floor(7.91)==ceil(7.19)

c) O expresie C++ care are valoarea 1 oricare ar fi numărul memorat în variabila întreagă x este:

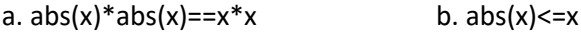

c.  $abs(abs(x))!=abs(x)$  d.  $abs(x)*x==1$ 

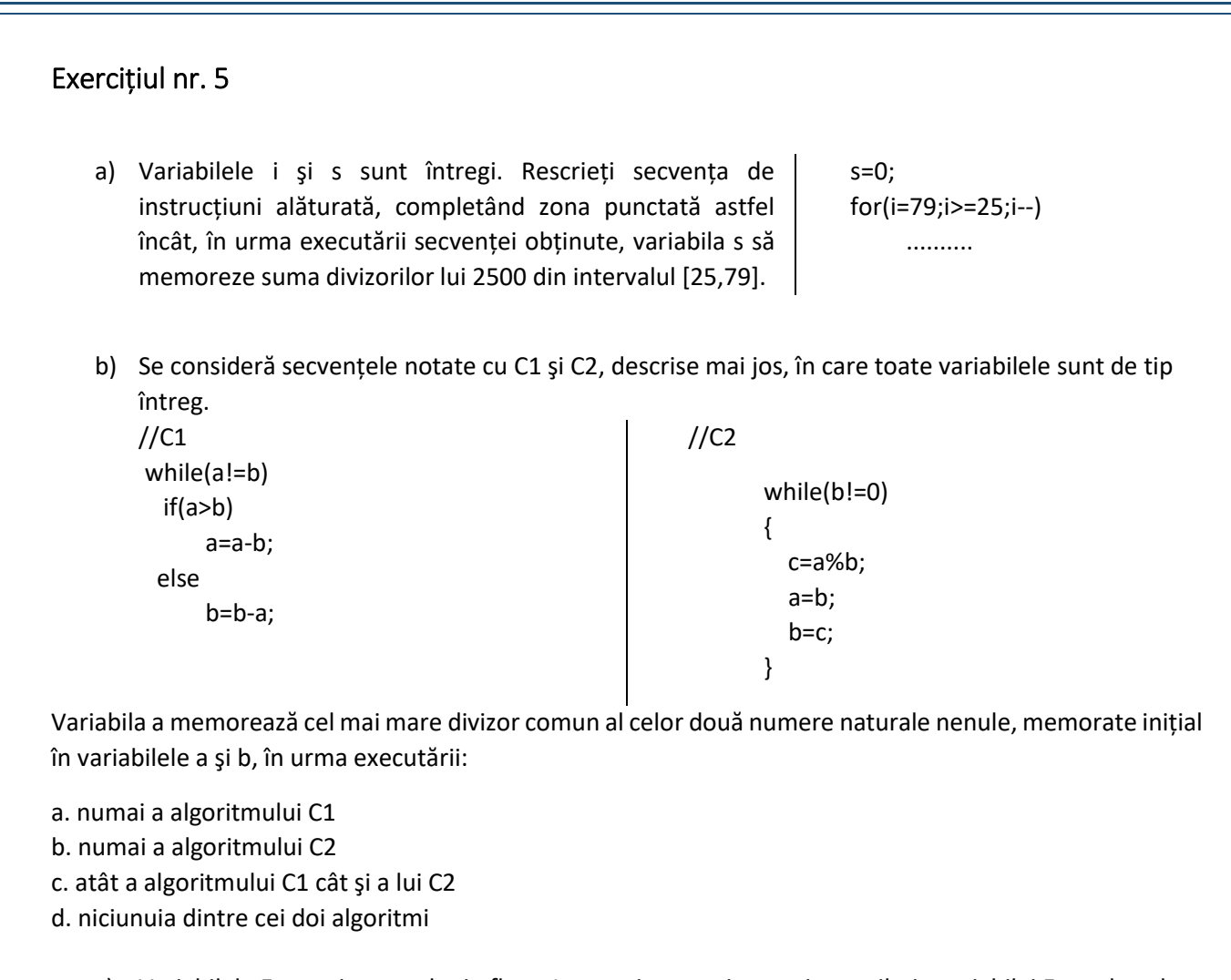

c) Variabilele E, x, y şi z sunt de tip float. Instrucțiunea prin care i se atribuie variabilei E rezultatul evaluării expresiei aritmetice alăturate este:

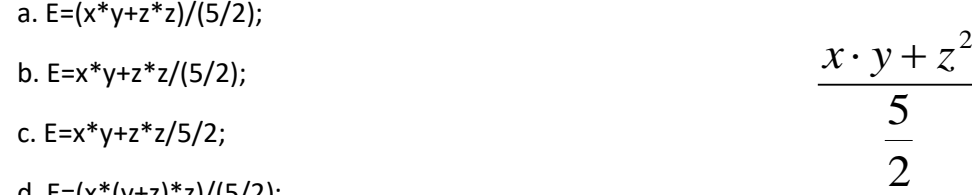

- d.  $E=(x*(y+z)*z)/(5/2)$ ;
	- d) Se consideră variabilele a, b, c, de tip int, unde a şi b memorează lungimea şi, respectiv, lățimea unui dreptunghi, iar c memorează lungimea laturii unui pătrat, toate exprimate în metri. Scrieți o secvență de instrucțiuni C++ care, în urma executării, afişează mesajul DA, dacă pătratul are aria strict mai mică decât a dreptunghiului, şi mesajul NU în caz contrar.
	- e) Se consideră secvenţa de mai jos, în care toate variabilele sunt de tip întreg şi memorează numere naturale nenule.

```
v=1;
while ((y+1)*(y+1)<=x)y=y+1;cout<<..............;
```
Pentru ca executarea secvenței să determine afișarea pe ecran a celui mai mare număr natural pătrat perfect din intervalul [1,x], zona punctată poate fi înlocuită cu:

a. y b.  $y^*y$  c.  $(y-1)^*(y-1)$  d.  $(y+1)^*(y+1)$ 

### Exercițiul nr. 6

- a) Se consideră variabila simbol, de tip char. Scrieți instrucțiunile C++ prin care se afişează pe ecran mesajul Este cifra, dacă variabila memorează o cifră zecimală, sau mesajul Nu este cifra, în caz contrar.
- b) Se consideră variabila litera, de tip char. Scrieți instrucțiunile C++ prin care se afişează pe ecran mesajul Este litera mica, dacă variabila memorează o literă mică, mesajul Este litera mare, dacă variabila memorează o literă mare sau mesajul Nu este litera, în caz contrar.
- c) Se consideră variabila x, de tip real cu cel mult 7 zecimale și variabila y, de tip real cu cel mult 15 zecimale, variabila s de tip caracter, variabila z număr natural nenul, variabila t de tip întreg.
	- $\checkmark$  Scrieți instrucțiunile de scriere și citire a variabilelor menționate mai sus;
	- $\checkmark$  Cu ajutorul operatorului sizeof afișați dimensiunea fiecărei variabile menționate mai sus;
	- $\checkmark$  Atribuiți variabilei s de tip char valoarea g;
	- $\checkmark$  Scrieti secvența de instrucțiuni care afișează pe ecran mesajul Este vocala, dacă valoarea memorată în variabila w de tip char este vocală sau mesajul Nu este vocala, în caz contrar;
	- Atribuiți variabilei x valoarea 4.56, iar variabilei y=2.345678. Calculați media aritmetică a acestor două variabile și afișați pe ecran valoarea cu exact 3 zecimale.
- d) În secvența de instrucțiuni de mai jos, variabilele x și y sunt de tip int. Care este valoarea pe care trebuie să o aibă iniţial variabila x dacă la finalul executării secvenţei s-a afişat un singur caracter asterisc (\*)?

```
y=x; 
while(x<=3)
{ 
cout<<"*"; 
y=y+1;x=x+y; 
}
    e) Care este valoarea pe care trebuie să o aibă iniţial variabila întreagă x pentru ca, în urma executării 
        secvenței alăturate, să se afișeze șirul de mai jos?
        HHHHHH 
while (x!=3){ 
x=x-1; 
cout<<"HH";
}
    f) Care este numărul total de atribuiri efectuate la executarea secvenţei de instrucţiuni alăturate?
x=4;
y=6; 
while (y==6)y=y+1;if (x==y)x = x + 1;
```
#### Exercitiul nr. 7

#### $\mathbf{1}$

#### Se consideră algoritmul alăturat, descris în pseudocod.

- Scrieți numărul care va fi afișat dacă pentru n se citește a) valoarea 3, iar pentru x se citesc în ordine următoarele valori: 90, 965, 727.
- Stiind că valoarea citită pentru n este 4, scrieți un set de b) valori care pot fi citite pentru variabila x astfel încât la finalul executării algoritmului să se afișeze numărul 9.
- Scrieti în pseudocod un algoritm echivalent cu cel dat, în c) care să se înlocuiască structura pentru...execută cu o structură repetitivă cu test final.
	- $2.$

Se consideră algoritmul alăturat, descris în pseudocod.

- Scrieți valoarea afișată dacă pentru x se citește  $a)$ valoarea 4589 si pentru y se citeste valoarea 723.
- $\mathbf{b}$ Scrieti ce valori pot fi citite pentru x si y astfel încât valoarea afisată să fie 200.
- Scrieti în pseudocod un algoritm echivalent  $\mathbf{C}$ cu cel dat în care să se înlocuiască structura repetă...până când cu o structură repetitivă cu test inițial.

citeste n (număr natural nenul)  $k \leftarrow 9$ <sub>r</sub>pentru i←1, n execută citește x (număr. natural)  $c \in [x/10]$  %10 dacă c<k atunci  $k$  $\leftarrow$ c

scrie k

citeste x, y (numere naturale nenule)  $t \leftarrow 0$  $u \leftarrow 1$  $r$ epetă  $rdacă x$ %10 > y%10 atunci  $z \leftarrow x\$ 10 altfel  $z \leftarrow y\$ 10  $t \leftarrow t + z * u$ u
<del>C</del>u\*10  $x \leftarrow [x/10]$  $y \leftarrow [y/10]$ până când x=0 și y=0 scrie t

 $\overline{3}$ .

- a) Scrieti valoarea pe care o va afisa algoritmul dacă se citesc. în această ordine, numerele 30 si 25.
- b) Dacă se citeste pentru variabila y valoarea 26, scrieti toate numerele naturale de cel mult două cifre care pot fi citite pentru variabila x, astfel încât la finalul executării algoritmului să se afișeze valoarea 13.
- c) Scrieți în pseudocod un algoritm care să fie echivalent cu cel dat în care structura cât timp...execută să fie înlocuită cu o structură repetitivă cu test final.
- d) Scrieți programul c/c++ corespunzător algoritmului dat.

 $citeste x, y$  (numere naturale)

<sub>r</sub>cât timp x\*y≠0 executã daca x>y atunci x∈x%y altfel у←у%х Lg

scrie x+y

1. Se citeşte un număr natural n (n>1) şi se cere să se scrie cea mai mare putere la care apare un divizor în descompunerea în factori primi a lui n. Exemplu: dacă n=40, se afişează 3, deoarece  $40=2^3.5$ .

a) Scrieți, în pseudocod, algoritmul de rezolvare pentru problema enunțată.

b) Menționați rolul tuturor variabilelor care au intervenit în prelucrarea realizată la punctul a) şi indicați datele de intrare, respectiv datele de ieşire ale problemei enunțate.

c) Scrieți programul C++ corespunzător algoritmului descris în pseudocod.

- 2. Se citeste un număr natural nenul și se cere să se scrie numărul de cifre distincte din scrierea acestuia. Exemplu: dacă numărul citit este 1612325, valoarea obținută este 5.
- a) Scrieți, în pseudocod, algoritmul de rezolvare pentru problema enunțată.

b) Menționați rolul tuturor variabilelor care au intervenit în prelucrarea realizată la punctul a) şi indicați datele de intrare, respectiv datele de ieşire ale problemei enunțate.

c) Scrieți programul C++ corespunzător algoritmului descris în pseudocod.

3. Se citește un număr natural n și se cere să se scrie numărul cifrelor care apar o singură dată în scrierea lui n. Exemplu: dacă n=9272017, se afișează 3.

a) Scrieți, în pseudocod, algoritmul de rezolvare pentru problema enunțată.

b) Precizați rolul tuturor variabilelor care au intervenit în algoritmul realizat la punctul a) și indicați datele de intrare, respectiv datele de ieșire ale problemei enunțate.

c) Scrieți programul C++ corespunzător algoritmului descris în pseudocod.

4. Se citeste un număr natural cu toate cifrele nenule, n, și se cere să se scrie numărul obținut prin eliminarea tuturor cifrelor impare din n, respectiv -1 dacă nu există astfel de cifre sau dacă toate cifrele lui n sunt impare. Exemplu: dacă n= 23541 se scrie 24, iar dacă n=28 se scrie -1.

a) Scrieţi, în pseudocod, algoritmul de rezolvare pentru problema enunţată.

b) Precizaţi rolul tuturor variabilelor care au intervenit în algoritmul realizat la punctul a) şi indicaţi datele de intrare, respectiv datele de ieşire ale problemei enunţate.

c) Scrieți programul C++ corespunzător algoritmului descris în pseudocod.

5. Se citeşte un număr natural, n (n≥1), şi se cere să se scrie numărul obţinut prin duplicarea fiecărei cifre pare a lui n sau -1 dacă acesta nu are nicio cifră pară. Exemplu: dacă n=2380 se scrie 2238800 .

a) Scrieţi, în pseudocod, algoritmul de rezolvare pentru problema enunţată.

b) Precizaţi rolul tuturor variabilelor care au intervenit în algoritmul realizat la punctul a) şi indicaţi datele de intrare, respectiv datele de ieşire ale problemei enunţate.

c) Scrieți programul C++ corespunzător algoritmului descris în pseudocod.